### Caracteres y Cadenas

Fundamentos de Programación

## Conceptos Básicos

- Caracteres
	- – Valor entero representado como caracter entre comillas simples. Por ejemplo: 'z' representa al valor entero de z
	- – Internamente se representa como un tipo de dato enumerado usando el código ASCII (código estándar americano para el intercambio de información).
- Cadenas
	- – Es un arreglo de caracteres que:
		- Puede incluir letras, dígitos y caracteres especiales (\*, /, \$)
		- Tiene un puntero al primer caracter
		- Cuyo valor de la cadena es la dirección de memoria del primer elemento.

### Propiedades Importantes del Código ASCII

- 1. Los códigos para los caracteres que representan dígitos del 0 al 9 son consecutivos.
- 2. Las letras en el alfabeto están divididos en dos rangos: uno para las mayúsculas (A-Z) y otro para las minúsculas (a-z). Sin embargo dentro de cada rango los valores ASCII son consecutivos.

# Constantes de Tipo Caracter

- • Es un estándar para referirse a un carácter específico en C.
- • Para referirse al código ASCII de la letra A, se especifica **'A'**, el cual es el 65.
- • Para referirse al código del carácter 9, de forma similar, **'9'.**

CUIDADO: El referirse al carácter, no es lo mismo que referirse al valor entero. El 9 es diferente del '9'.

## Operaciones con Caracteres

Se puede:

- •Sumar un entero a un carácter
- •Restar un entero de un caracter
- •Restar un caracter de otro
- •Comparar dos caracteres entre sí

CUIDADO: Al sumar o restar el resultado no debe salirse del rango de representación ASCII

# Manejo de Cadenas

#### • **Definición**

- $\lceil$  nmo  $\lceil$  Como un arreglo de caracteres o una variable de tipo char \*char  $color[] = "blue";$ char \*colorPtr = "blue";
- Ilna cadana sa ranrasanta con Una cadena se representa como un arreglo de caracteres y termina con '\0'
	- color ("blue") tiene 5 elementos

#### • **Lectura**

– I Itiliz Utilizando scanf

scanf("%s", cadena);

- Copia la entrada en el arreglo cadena[]
- No se necesita el & (porque una cadena es un puntero)
- Recuerde dejar espacio en el arreglo para el fin de cadena'\0'

#### • **Mostrar por pantalla**

Utilizando printf printf("%s", cadena);

# Ejemplos

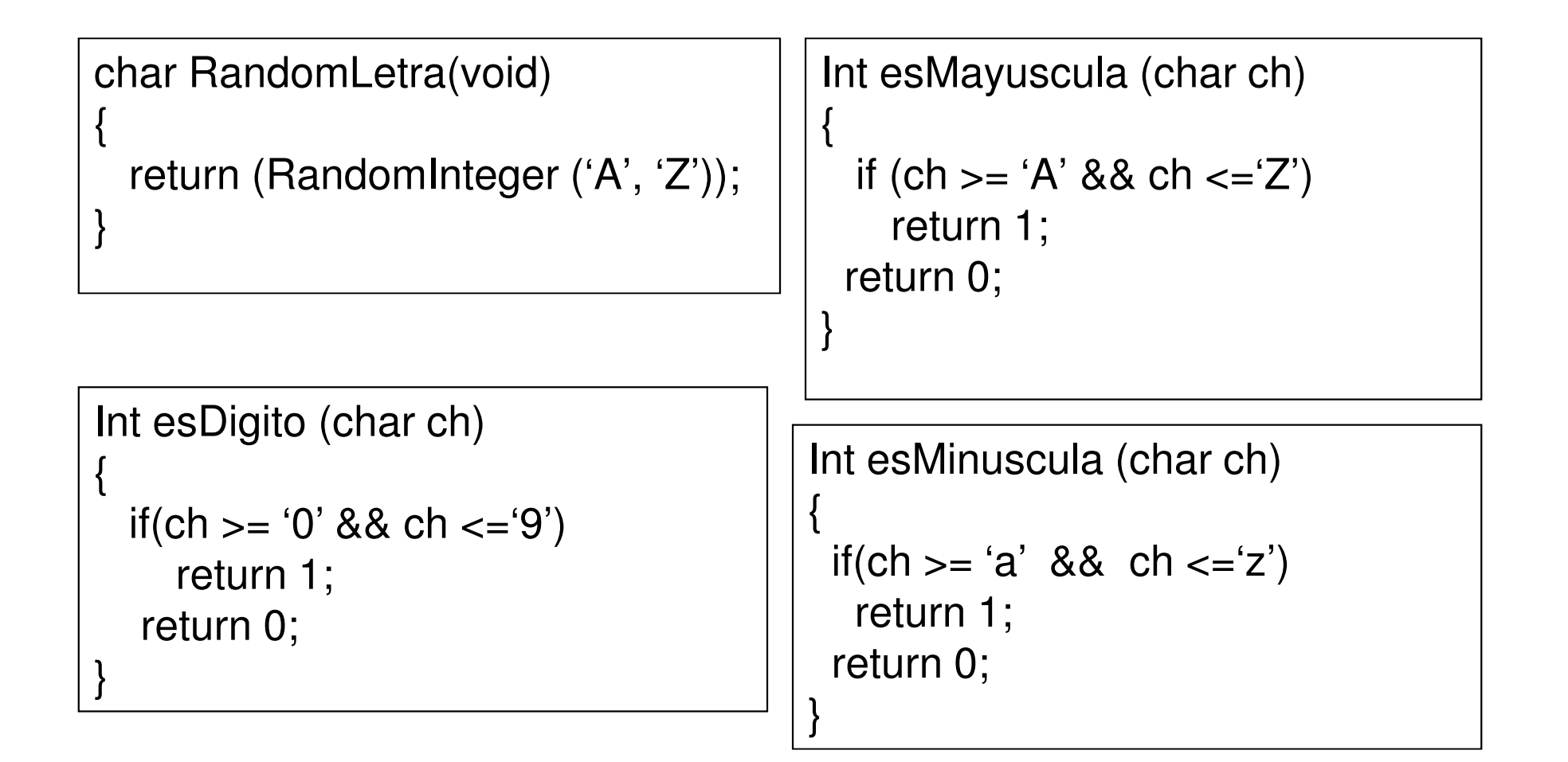

### Interfaces útiles

# La interfaz **ctype.h**

- Contiene un gran número de funciones para determinar el tipo de carácter, entre las principales tenemos:
- $\bullet$ islower(ch) retorna TRUE si el carácter ch es minúscula
- *isupper(ch)* retorna TRUE si el carácter ch es mayúscula  $\bullet$
- $\bullet$ isalpha(ch) retorna TRUE si ch es un valor alfabético
- $\bullet$ isdigit(ch) retorna TRUE si ch es un dígito
- *isalnum(ch)* retorna TRUE si ch es un valor alfanumérico  $\bullet$
- *ispunct(ch)* retorna TRUE si ch es un símbolo de puntuación  $\bullet$
- $\bullet$ *isspace(ch)* retorna TRUE si ch es un carácter en blanco

#### ctype.h: Librería de manejo de caracteres

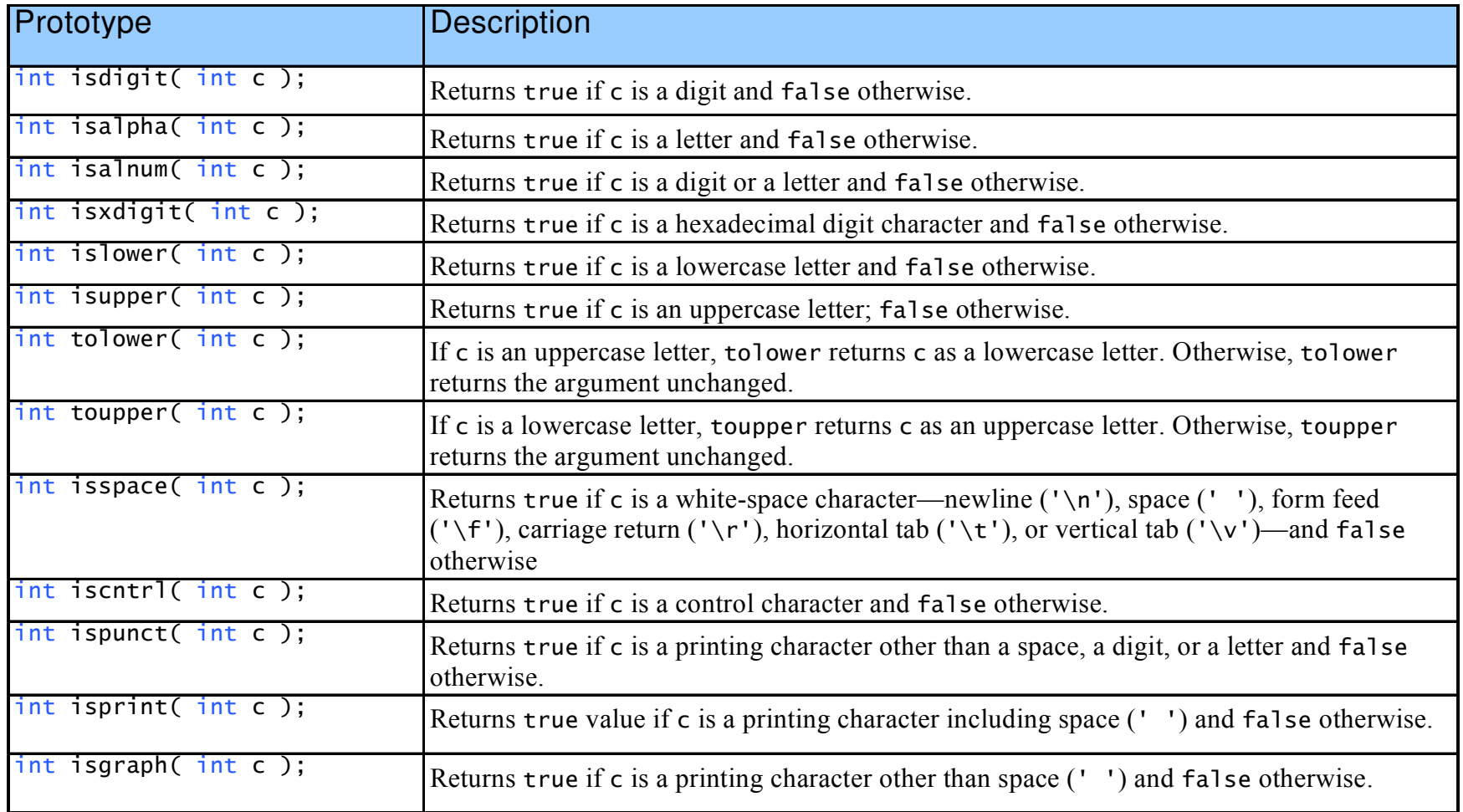

#### Stdlib.h: Librería de funciones de conversión

• Convierte cadenas de dígitos a enteros y valores de punto flotante.

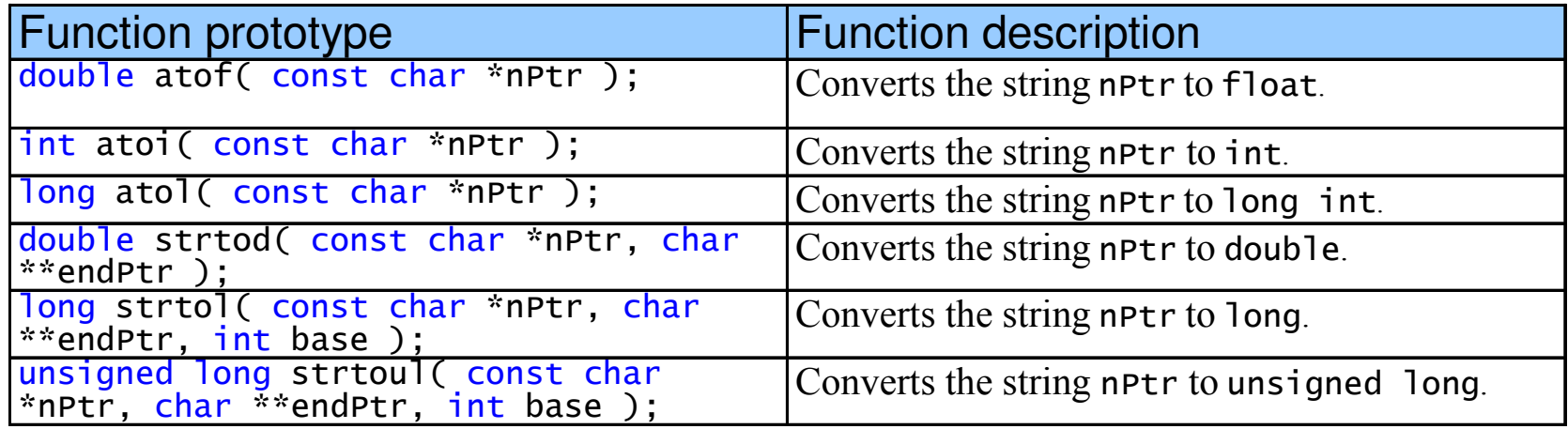

# stdio.h

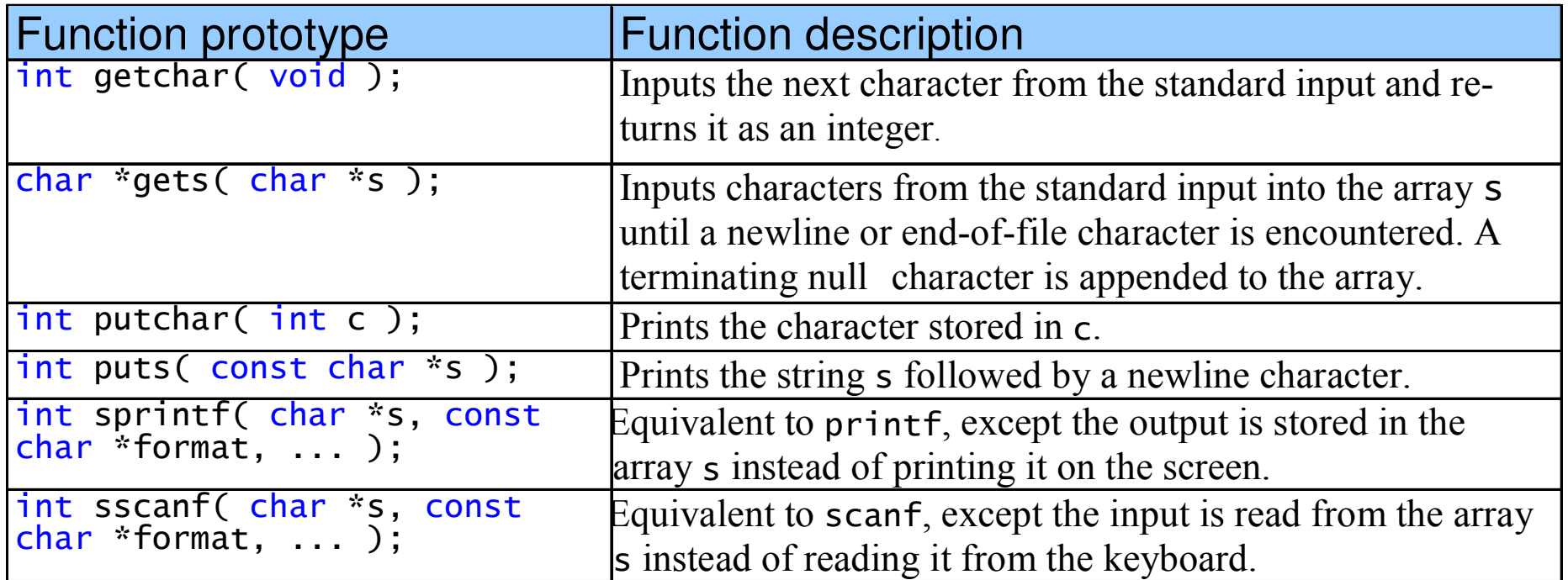

#### String.h: Librería de manipulación de cadenas

- • Incluye funciones para:
	- Manipular cadenas
	- Búsqueda en cadenas
	- Manejo de tokens
	- Determine la longitud de cadenas

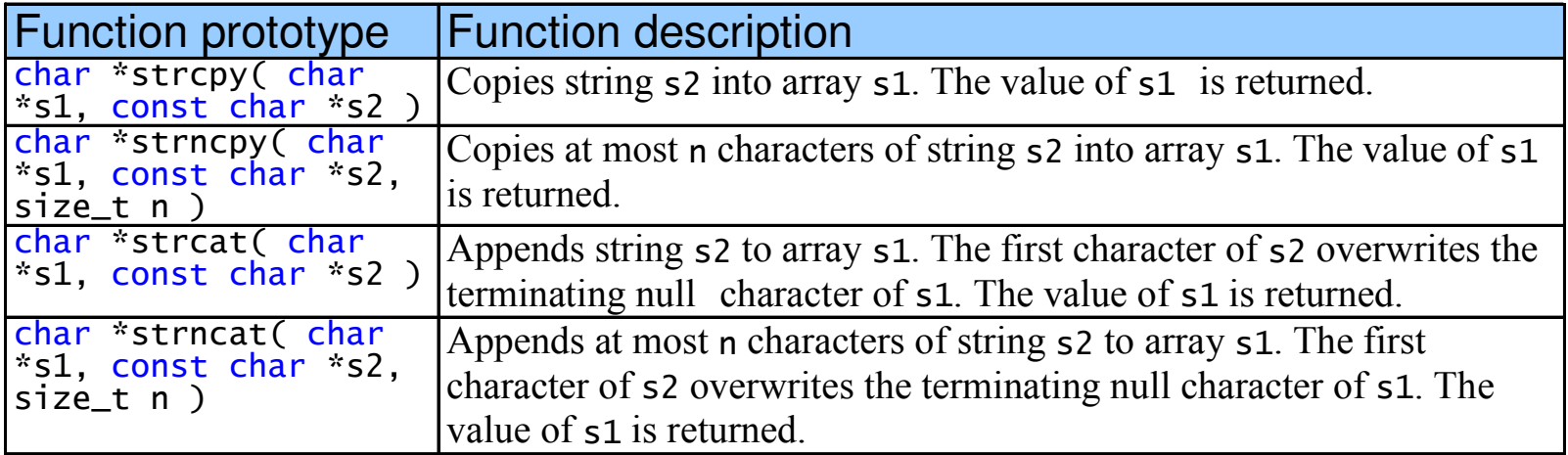

#### Funciones de comparación de cadenas

int strcmp( const char \*s1, const char \*s2 );

- –Compara string s1 con s2
- – Retorna:
	- Un número negativo si s1 < s2
	- •Cero,  $si$   $s1 == s2$
	- Un número positivo si s1 > s2
- int strncmp(const char \*s1,const char \*s2,size\_t n);
	- –Compara n caracteres de s1 en s2
	- –Retorna valores como los anteriores

# Funciones de Búsqueda

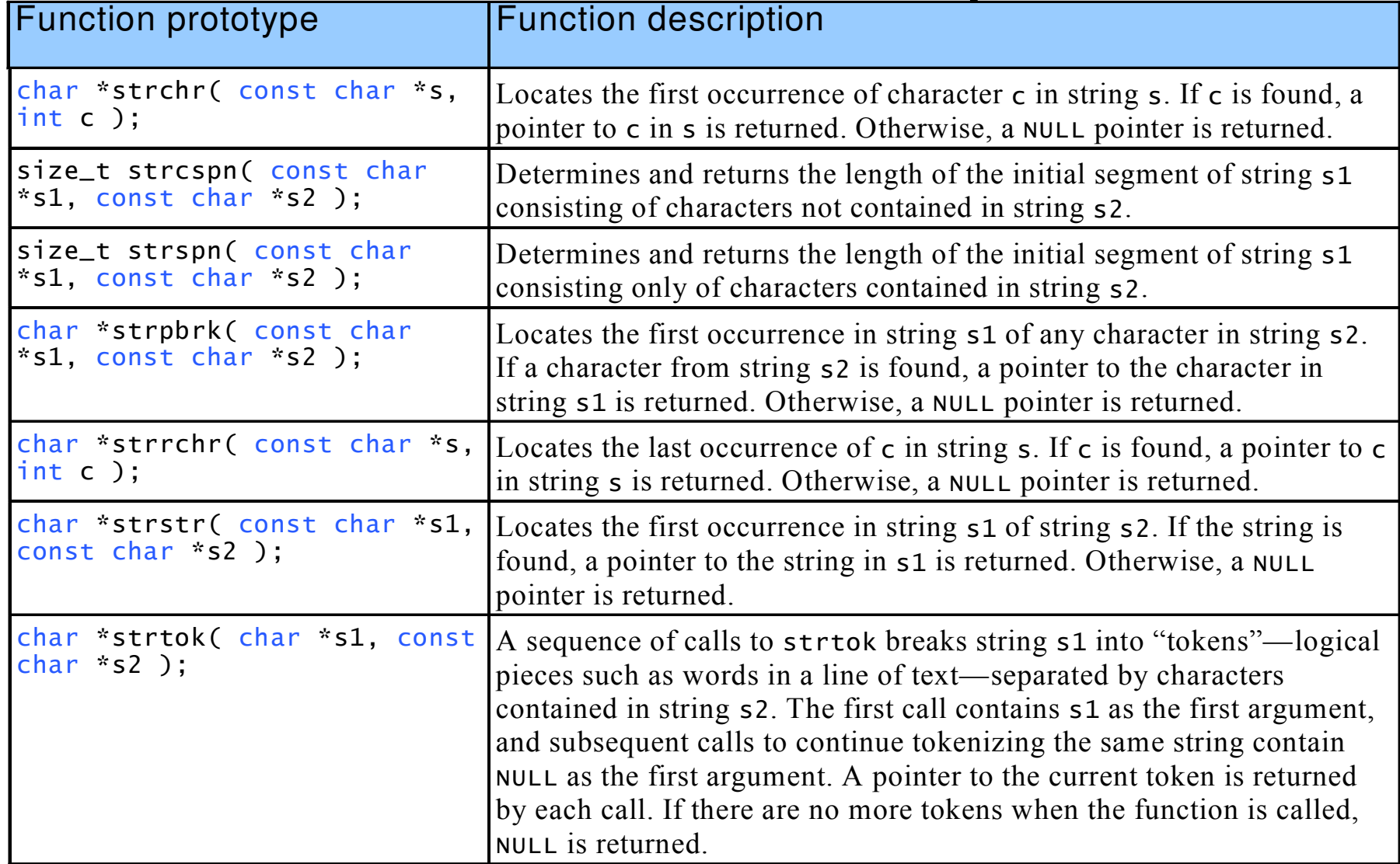